### **Disseny i implementació de la base de dades d'un sistema de descàrrega d'aplicacions per mòbils intel.ligents**

**Jordi Pascual Aran**

ETTT

**Àlex Caminals Sánchez de la Campa** 14/01/2013

- 1. Objectiu del Treball Final de Carrera
- 2. Enfocament
- 3. Planificació
- 4. Valoració econòmica
- 5. Productes obtinguts
- 6. Conclusions

#### OUOC WWW.uoc.edu **Objectiu del TFC**

### • **Objectiu principal**

- Implementar un sistema de BD
- Crear una plataforma centralitzada de descàrrega d'aplicacions per a usuaris de dispositius mòbils

#### • **Requeriments producte**

- Emmagatzemar dades de desenvolupadors, aplicacions, usuaris, descàrregues i pagament
- Implementar una sèrie de consultes habituals
- Oferir determinades estadístiques en temps constant
- Respectar els requeriments de metodologia

- **Enfocament i mètode seguit**
	- Periode inicial de comprensió dels requeriments funcionals (sessions de preguntes i respostes)
	- Proposta de planificació del projecte
	- Validació del disseny de BD (diagrama E/R)
	- Desenvolupament i documentació del codi (scripts / procediments)

### • **Estàndards de desenvolupament**

- El codi inclou comentaris (per facilitar-ne la comprensió)
- Ús del tractament d'excepcions (capturar errors execució)
- Registre del resultat de les execucions (logs)
- Ús de Oracle com a motor de bases de dades

### **Planificació**

#### • **Dates claus Projecte**

- Diagrama E/R 04/10/2012
- Scripts ABM 24/10/2012
- Procediments 04/12/2012
- 
- Presentació 14/01/2013

– Memòria 18/12/2012

### • **Entregues parcials**

- 
- 
- 
- Entrega final 14/01/2013

– PAC1 08/10/2012 – PAC2 12/11/2012 – PAC3 13/12/2012

### **Valoració econòmica**

### • **Dedicació estimada**

89 dies, 3 hores diàries → 267 hores

• **Recursos**

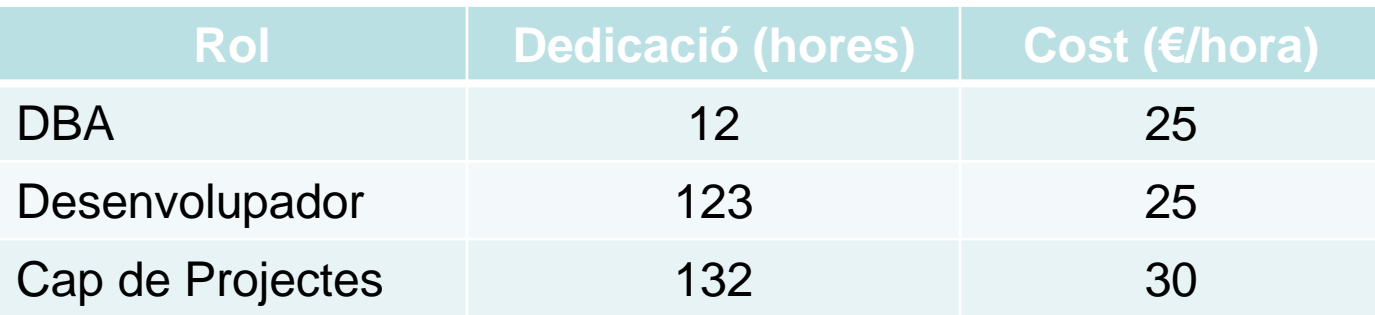

### • **Cost final**

8.069 €

#### • **Detall del càlcul de cost total de projecte**

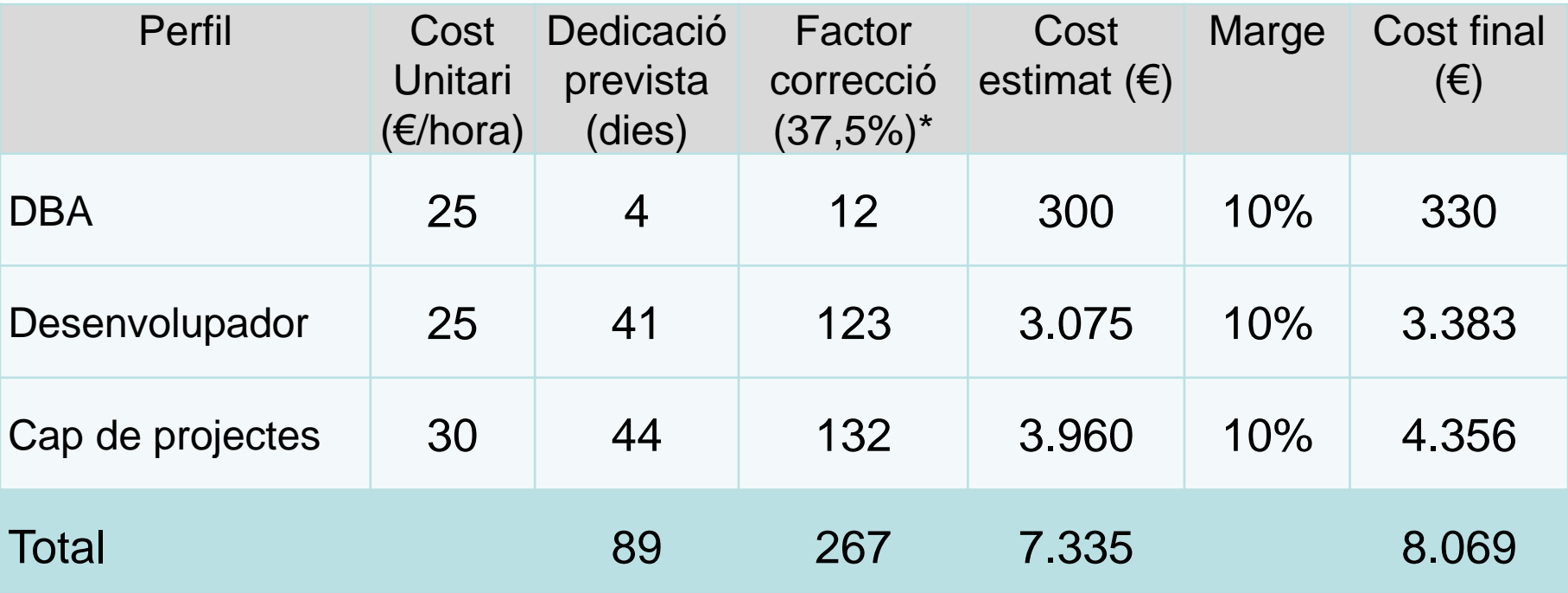

\* El factor de correcció de 37,5% correspon al temps de dedicació diària de 3 hores (enlloc de les 8 habitualment utilitzades en la gestió de projectes).

# **Productes obtinguts**

#### • **Productes obtinguts**

- Diagrama E/R
- Scripts
- Procediments
- Jocs de proves
- Logs
- Procediment d'instal.lació

#### • **Entitats**

- Taules Principals APLICACION, DESARROLLADOR, USUARIO, DISPOSITIVO, DESCARGA
- Taules Auxiliars PAIS, SO, RESOLUCION, OPERADOR, MODELO, MODO\_PAGO, LOG

#### • **Relacions**

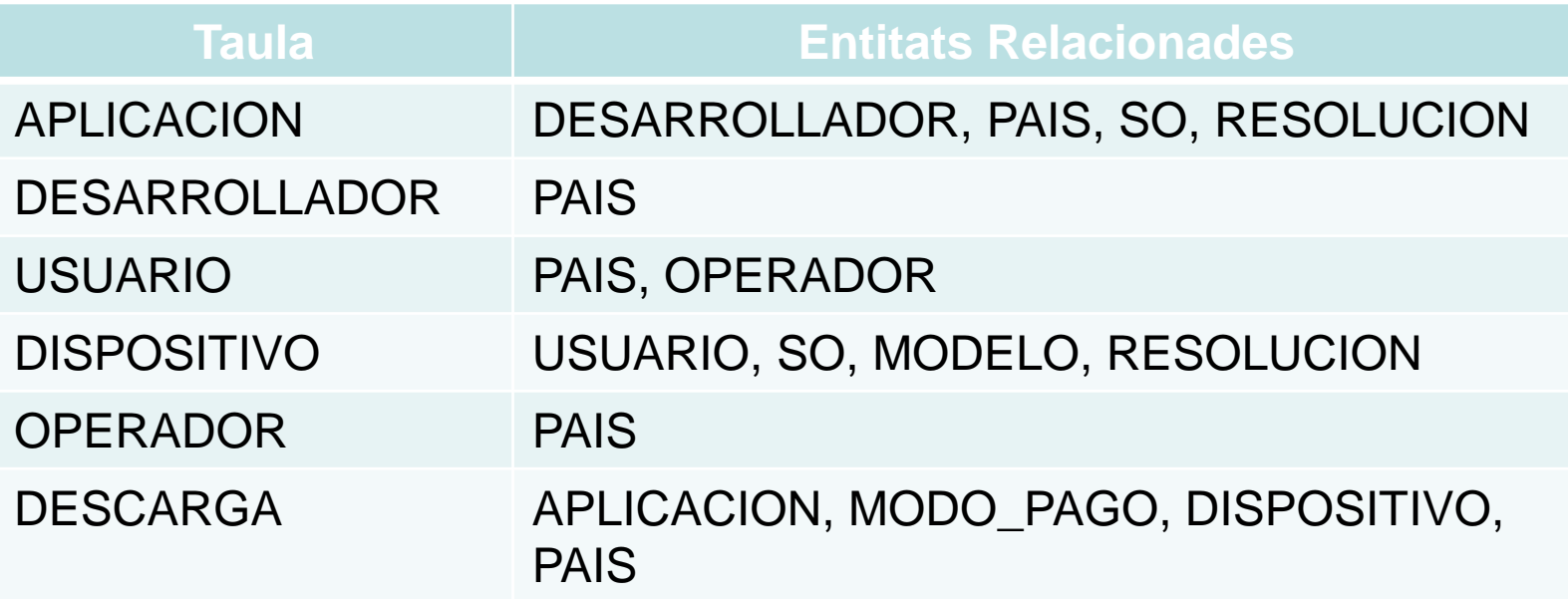

- **Scripts \***
	- Scripts de creació

**'crea\_<element>UOC.sql'** 

- Scripts de supressió **'drop\_<element>UOC.sql'**
- Scripts de importació de dades 'load\_<element>UOC.sql' → SQL Loader
- Scripts de backup

**'bkup\_<element>UOC.sql'**

\* **<element>** pot ser qualsevol objecte Oracle: esquema (schema), usuari (user), taula (taula), clau primaria (pk), clau forana (fk), directori (dir), etc.

- **Alimentació de la base de dades**
	- Scripts d'alimentació: **'alim\_<element>UOC.sql'**
	- Procés:
		- 1.Realitzar un backup (**'bkup\_<element>UOC.sql'**)
		- 2.Esborrar les dades
		- 3.Crear una taula temporal
		- 4.Importar les dades a la taula temporal (**'load\_<element>UOC.sql'**)
		- 5.Copiar les dades de la taula temporal a la taula definitiva
		- 6.Esborrar la taula temporal

- **Procediments \***
	- Procediments d'alta **'alta\_<entitat>.sql'**
	- Procediments de modificació **'modif\_<entitat>.sql'**
	- Procediments de baixa **'baixa\_< entitat >.sql'**
	- Procediments de consulta
		- **'consulta\_< entitat >.sql'**
- \* **<entitat>** fa referència a les entitats principals de la BD: aplicació, desenvolupador, usuari, dispositiu i descàrrega.

#### • **Logs**

- Logs scripts SQL **Scripts de creació, supressió, backup**
- Logs SQL\_Loader

**Importació de dades**

– Taula LOG

**Procediments ABM Descàrregues i pagament**

- **Directoris de treball**
	- Scripts SQL
		- **'C:\oraclexe\UOC\bin'**
	- Fitxers de control Sql Loader **'C:\oraclexe\UOC\clt'**
	- Fitxers de dades **'C:\oraclexe\UOC\data'**
	- Repositori de binaris **'C:\oraclexe\UOC\files'**
	- Logs
		- **'C:\oraclexe\UOC\log'**

- **Problemes apareguts durant el projecte**
	- desviació respecte a la planificació inicial
	- manca de coneixements tècnics

- **Nivell de cumpliment dels requeriments**
	- S'han assolit els requeriments [R1], [R2], [R3] i [R4]
	- S'ha respectat parcialment el requeriment [R5]
	- No s'ha pogut resoldre el requeriment [R7]

**Conclusions**

#### • **Conclusions**

- És primordial realitzar un bon disseny de la BD com a punt d'entrada de la fase de desenvolupament. En cas contrari, existeix el risc qu'una modificació del disseny posteriori obligui a rectificar bona part del codi desenvolupat fins al moment.
- L'estudiant no havia cursat prèviament l'assignatura de Bases de Dades II (requeriment del TFC). Aquest fet s'ha convertit amb un handicap difícil de resoldre durant la realització del projecte.
- S'ha assolit l'objectiu de consolidar i millorar els coneixements en Bases de Dades.